## Coursework 1 / Game Website Website with Navigation - Marking Guidelines

## **Notes**

I have left the submission system open to reduce the problems of slightly late submission, so could you please **check the submission date and time carefully when you mark the project**. The available marks start to halve 24 hours after the deadline, so a submission received at 17:01 on Saturday  $9<sup>th</sup>$  November can only receive a maximum of 17.5 marks. A submission received at 17:01 on Sunday  $10<sup>th</sup>$  November can only receive a maximum of 8.75 marks, etc. The available marks reach zero after 1 week. Mark late submissions in the usual way, then apply the mark penalty and provide an explanation in the general comments section of the marking form.

The website with navigation should be marked using the form 'CSD2550\_Coursework1\_WebsiteWithNavigation\_MarkingForm\_NAME.docx', which is available at the bottom of the course website. This form should be emailed to the student within 15 working days of the submission deadline.

The marking form will calculate the mark automatically for you as long as there are no blank marks. Select the final mark and press F9. I recommend that you experiment with this feature before relying on it to calculate the marks.

Do not deduct marks for the inclusion of copyrighted images. This is ok in their coursework, but that they should seek appropriate permission if they make their websites publicly available online.

The students are allowed to adapt templates and use WYSIWYG editors, such as Dreamweaver. However, a complete copied website without modification is not acceptable. It must be clear that the students have done some work and that they understand what they have done.

Students are allowed to use the code that I have given them as part of the course. For example, I have given them code that shows them how to use PHP to output HTML on the page. This code can be downloaded from the Week 5 section of the course website, and versions of it will appear in multiple projects.

Frameworks and third party libraries, such as Bootstrap and Angular, are allowed.

You need to look at their code carefully to check code quality. The students are expected to upload a document with screenshots. If this document is missing you might have to run the website using XAMPP.

Add a comment to justify every mark. 'Good' or 'ok' is fine if they are getting full marks. Otherwise the comment should explain why they have lost marks.

Mark the PHP from the code and the visual appearance from the screenshots (with some checks to establish that it corresponds to the code). If the student submits both PHP and HTML files and no screenshots, run both websites and mark the best looking of the two for visual appearance. Deduct marks for file organization in this case.

Detailed marking guidelines are given in the table below.

Do let me know if you have any questions.

Many thanks!

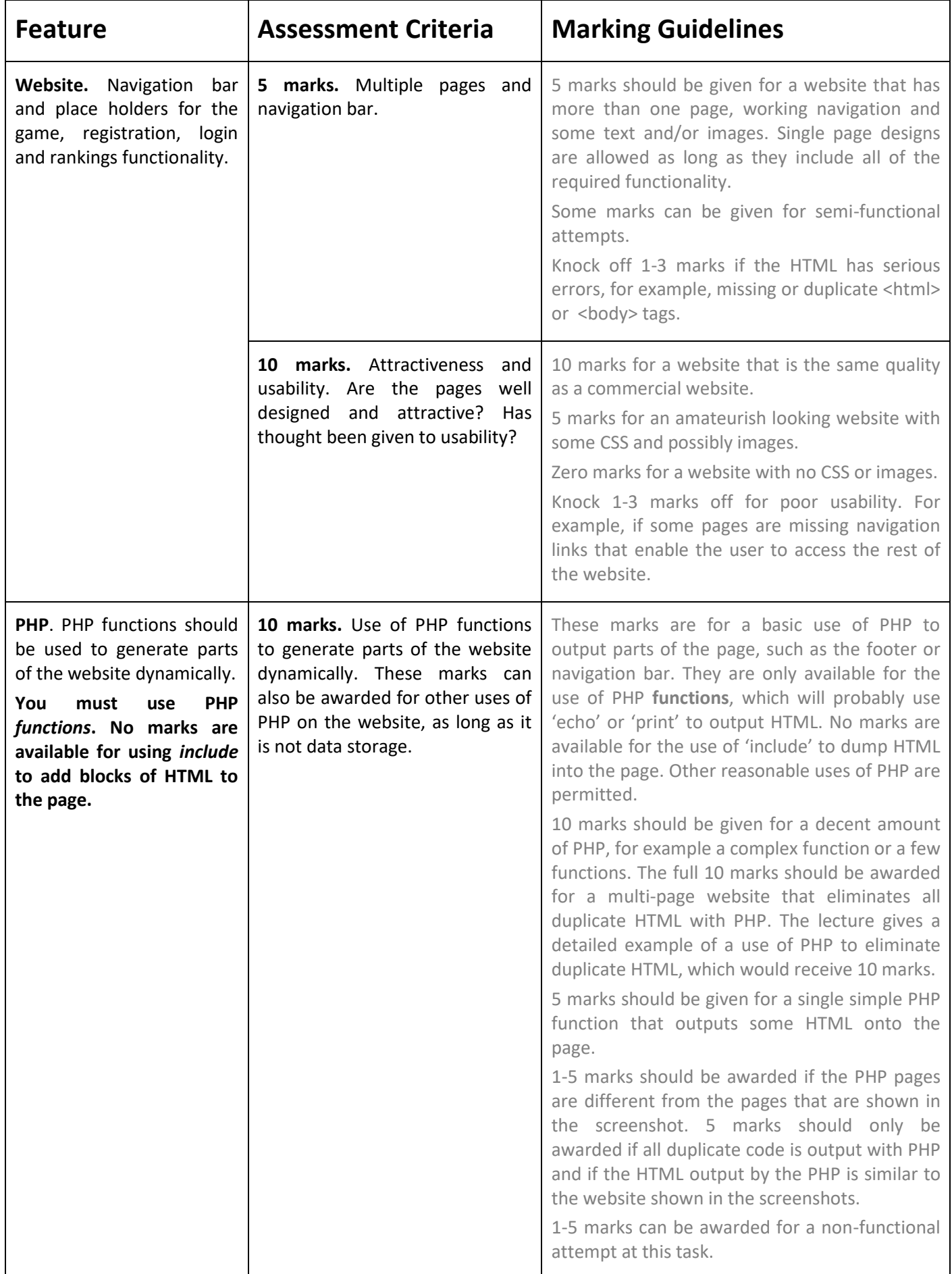

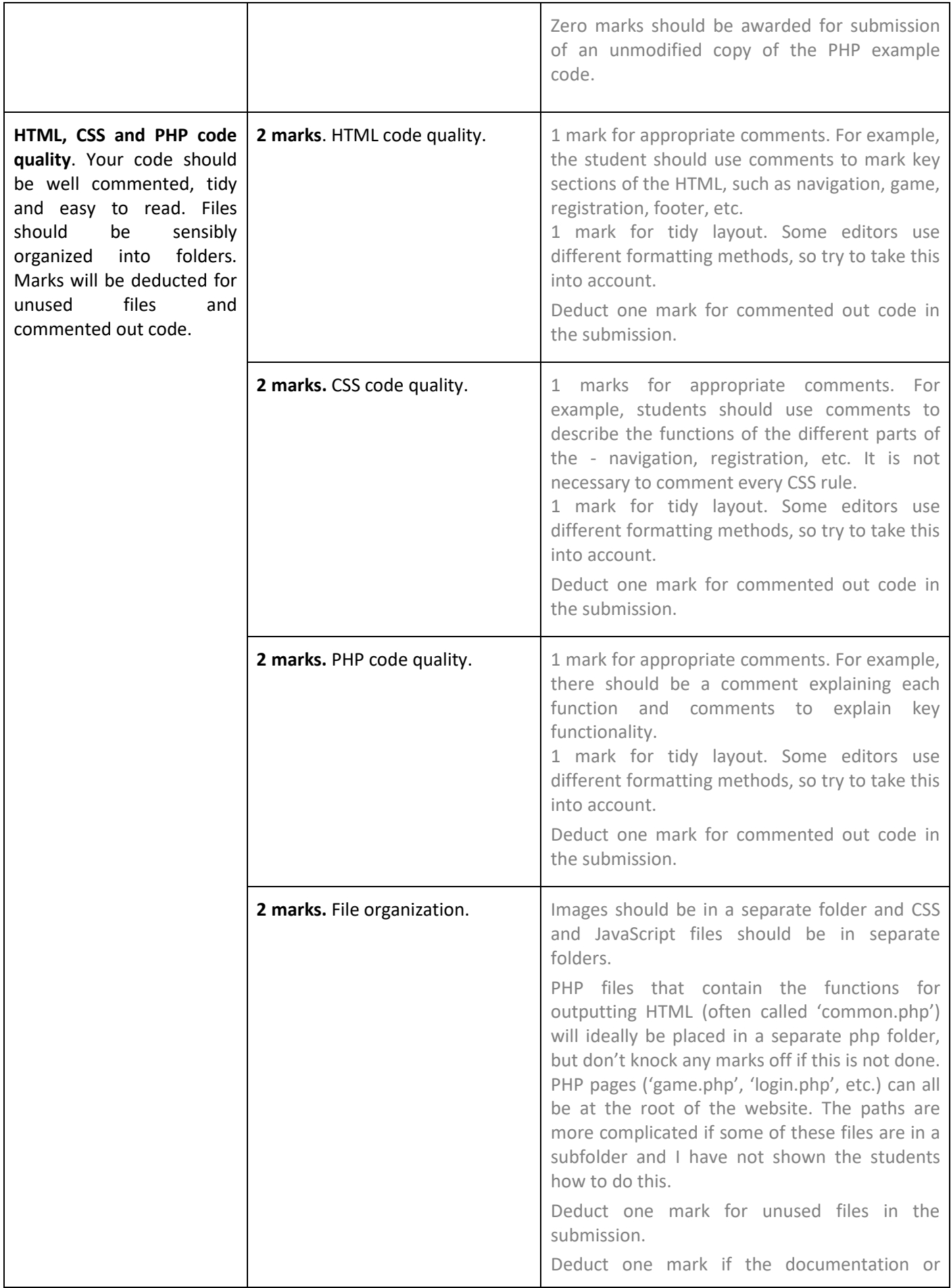

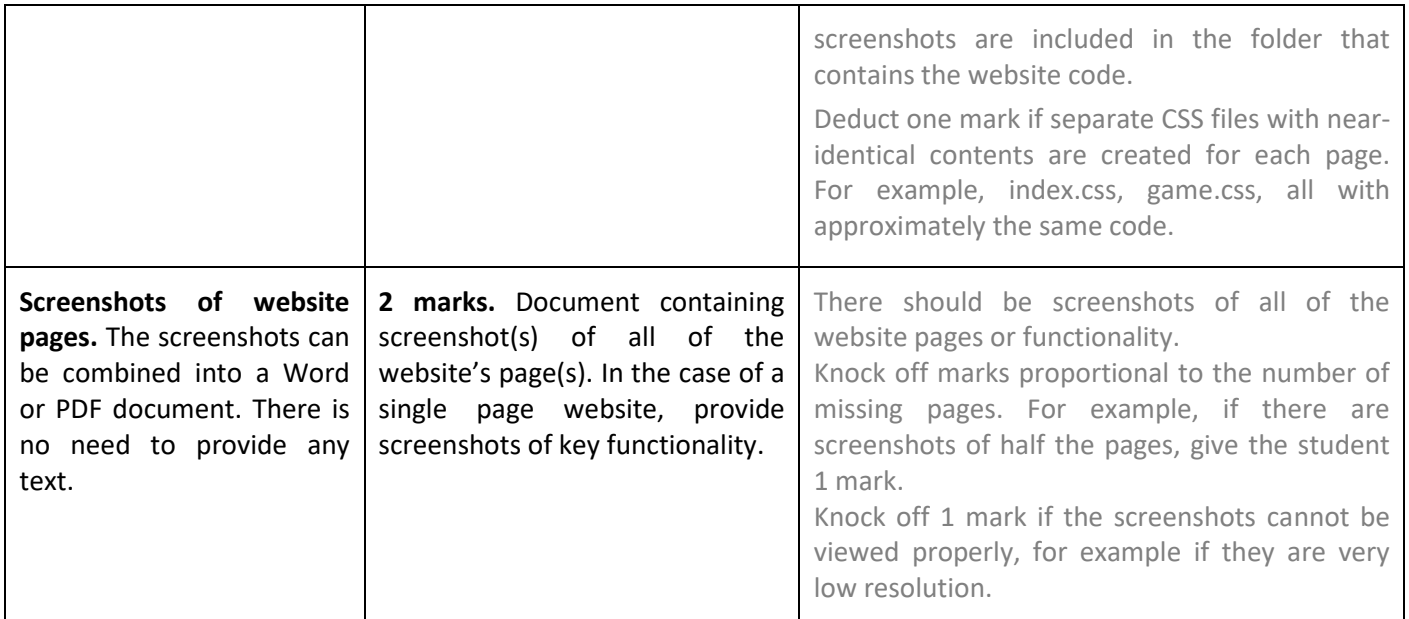